## Device Drivers

#### Prof. Stephen A. Edwards

Columbia University

Spring 2016

## Linux Operating System Structure

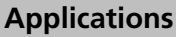

Function Calls ↓ Callbacks ↑

#### **Libraries**

System Calls ↓ Signals ↑

#### **The Kernel**

Processes Scheduling Networking Memory Management File Systems

Device Drivers

iowrite32(), etc. ↓ Interrupts ↑

**Hardware** Busses Memory **Peripherals** 

## User Space vs. Kernel Space

Process abstraction central to most OSes

Independent PC, registers, and memory

Virtual memory hardware isolates processes, OS

Processes run in limited-resourse "user mode"

Bug in a process takes down the process only

Kernel runs in "supervisor mode" with no access limitations Bugs in kernel code take down the whole system

## Unix Device Driver Model

"Everything is a file" By convention, special "device" files stored in /dev Created by the mknod command or dynamically

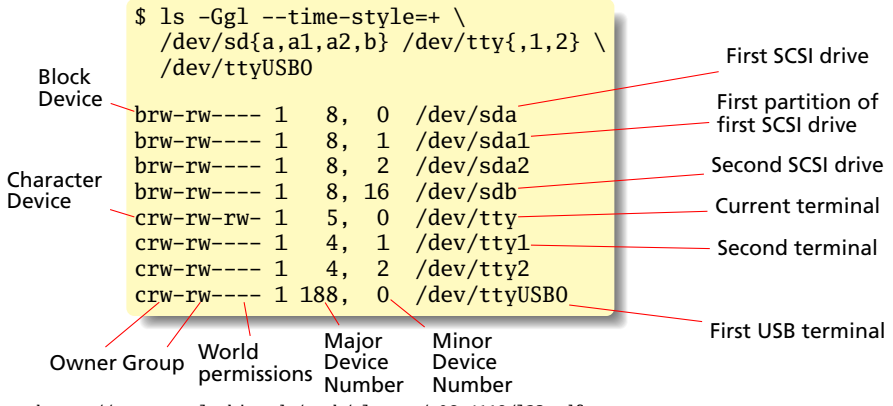

<https://www.cs.columbia.edu/~smb/classes/s06-4118/l23.pdf>

## /proc/devices

Virtual file with a list of device drivers by major number

```
$ cat /proc/devices
Character devices:
 4 /dev/vc/0
 4 tty
 4 ttyS
  5 /dev/tty
188 ttyUSB
Block devices:
  8 sd
```
More virtual files and directories:

```
# ls /sys/bus
amba cpu hid mdio_bus platform sdio soc usb
clocksource event_source i2c mmc scsi serio spi
# ls /sys/class/misc
cpu_dma_latency network_latency network_throughput psaux vga_led
```
## Kernel Modules

Device drivers can be compiled into the kernel Really annoying for, e.g., "hotplug" USB devices Solution: dynamically linked kernel modules

Similar to shared libraries/DLLs

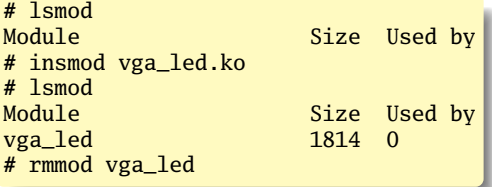

4K stack limit (don't use recursion)

No standard library; many replacements available

*init* and *exit* functions compulsory; called when loaded/unloaded

## Our First Driver

```
#include <linux/module.h>
#include <linux/version.h>
#include <linux/kernel.h>
static int __init ofd_init(void)
{
        pr_info("ofd registered");
        return 0;
}
static void __exit ofd_exit(void)
{
        pr_info("ofd_unregistered");
}
module_init(ofd_init);
module_exit(ofd_exit);
MODULE_LICENSE("GPL");
MODULE_AUTHOR("Stephen Edwards <sedwards@cs.columbia.edu>");
MODULE_DESCRIPTION("Our First Driver: Nothing");
```
<http://www.linuxforu.com/2010/12/writing-your-first-linux-driver/>

# Debugging: pr\_info and friends

In the kernel, there's no *printf* (no stdio.h)

*printk* the traditional replacement:

printk(KERN\_ERR "something\_went\_wrong,\_return\_code:\_%d\n", ret);

KERN\_ERR just the string "<3>"

Now deprecated in favor of equivalent

```
pr_info("Information\n");
pr_err("Error\n");
pr_alert("Really big problem\n");
pr_emerg("Life as we know it is over\n");
```
# Kernel Logging

How do you see the output of *printk* et al.?

Send kernel logging to the console:

**#** echo 8 > /proc/sys/kernel/printk

Diagnostic messages from dmesg:

```
# dmesg | tail -4
init: tty1 main process (933) killed by TERM signal
vga_led: init
vga_led: exit
vga_led: init
```
#### */var/log/syslog*

```
# tail -3 /var/log/syslog
Jan 1 07:28:11 linaro-nano kernel: vga_led: init
Jan 1 07:49:57 linaro-nano kernel: vga_led: exit
Jan 1 07:51:06 linaro-nano kernel: vga_led: init
```
# Copying to/from user memory

```
#include <linux/uaccess.h>
unsigned long copy_from_user(void *to, const void __user *from,
                             unsigned long n);
unsigned long copy_to_user(void __user *to, const void *from,
                           unsigned long n);
```
Checks that pointers are valid before copying memory between user and kernel space

Return number of bytes left to transfer (0 on success)

```
A Very Simple Character Device
    #include <linux/module.h>
    #include <linux/printk.h>
    #include <linux/fs.h>
    #include <linux/cdev.h>
    #include <linux/uaccess.h>
```
**#define** MY\_MAJOR 60 **#define** MY\_MINOR 0

```
static int schar_open(struct inode *inode, struct file *file)
{
        pr_info("schar open\n");
        return 0;
}
static int schar_release(struct inode *inode, struct file *f)
{
        pr_info("schar release\n");
       return 0;
}
static ssize_t schar_write(struct file *f, const char __user *buf,
                           size_t count, loff_t *f_pos)
{
        pr_info("schar write %zu\n", count);
       return 0;
}
```
## A Very Simple Character Device: Read

```
static char welcome_message[] = "Hello World!\n";
#define WELCOME_MESSAGE_LEN 13
static ssize_t schar_read(struct file *f, char __user *buf,
                          size_t count, loff_t *f_pos)
{
        pr_info("schar_read_%zu\n", count);
        if ((*f pos == 0) && count > WELCOME_MESSAGE_LEN) {
                if (copy_to_user(buf, welcome_message,
Send data
to userspace
                                  WELCOME MESSAGE LEN)) {
                        return -EFAULT;
                };
                *f_pos = WELCOME_MESSAGE_LEN;
                return WELCOME_MESSAGE_LEN;
        }
        return 0;
}
static long schar_ioctl(struct file *f, unsigned int cmd,
                        unsigned long arg)
{
        pr_info("schar ioctl %d %lu\n", cmd, arg);
        return 0;
}
```

```
A Very Simple Character Device: Init
     static struct file_operations schar_fops = {
             \text{lower} = \text{THIS}\_\text{MODULE},.open = schar_open,
             .release = schar_release,<br>read = schar_read
             .read = schar_read,
                                                      Function
                                                      pointer
                                                      called
                                                      by each
                                                      operation
             write = schar write..unlocked_ioctl = schar\_ioctl };
     static struct cdev schar_cdev = { .owner = THIS_MODULE,
                                        .ops = <math>&amp;~</math>schar_fops :static int __init schar_init(void) {
             int result;
             dev_t dev = MKDEV(MY_MAJOR, 0);
             pr_info("schar init\n");
             result = register_chrdev_region(dev, 2
2, "schar");
                                                    Request
                                                   minor numbers 0–1
             if (result \langle 0 \rangle {
                     pr_warn("schar: unable to get major %d\n", MY_MAJOR);
                     return result; }
             cdev_init(&schar_cdev, &schar_fops);
             result = cdev_add(&schar_cdev, dev, 1);
             if (result \langle 0 \rangle {
                     unregister_chrdev_region(dev, 2);
                     pr_notice("schar: unable to add cdev\n");
                     return result; }
             return 0;
     }
```
## A Very Simple Character Device: Exit

```
static void __exit schar_exit(void)
{
        cdev_del(&schar_cdev);
        unregister_chrdev_region(MKDEV(MY_MAJOR, 0), 2);
        pr_info("schar unregistered\n");
}
module_init(schar_init);
module_exit(schar_exit);
MODULE_LICENSE("GPL");
MODULE_AUTHOR("Stephen Edwards <sedwards@cs.columbia.edu>");
MODULE_DESCRIPTION("Really Simple Character Driver");
```
## Simple Char Driver: Behavior

# echo 8 > /proc/sys/kernel/printk # cd /dev # mknod schar c 60 0 # ls -Ggl --time-style=+ schar crw-r--r-- 1 60, 0 schar # cd ~/schar # insmod schar.ko schar init # cat /dev/schar > foo schar open schar **read** 65536 schar **read** 65536 schar release # cat foo Hello World! # rmmod schar.ko schar unregistered

# The ioctl() System Call

**#include** <sys/ioctl.h>

**int** ioctl(**int** fd, **int** request, **void** \*argp);

A catch-all for "out-of-band" communication with a device

E.g., setting the baud rate of a serial port, reading and setting a real-time clock

Ultimately passes a number and a userspace pointer to a device driver

ioctl requests include some "magic numbers" to prevent accidental invocation. Macros do the encoding:

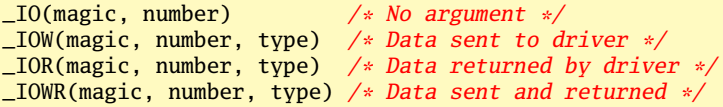

## The Misc Class

Thin layer around character devices Major number 10; minor numbers assigned dynamically Subsystem automatically creates special file in */dev* directory **#include** <linux/miscdevice.h>

```
struct miscdevice {
  int minor; /* MISC_DYNAMIC_MINOR assigns it dynamically */
 const char name; /* e.g., vga_led */
  struct struct file_operations *fops;
};
```

```
int misc_register(struct miscdevice *misc);
int misc_deregister(struct miscdevice *misc);
```

```
# ls -Ggl --time-style=+ /dev/vga_led
crw------- 1 10, 60 /dev/vga_led
# cat /proc/misc
60 vga_led
61 network_throughput
62 network_latency
63 cpu_dma_latency
 1 psaux
```
<http://www.linuxjournal.com/article/2920>

# The Platform Bus

```
Modern busses can discover their devices (lsusb, lspci,
etc.); subsystems exist to deal with these
"Platform Bus" is for everything else
#include <linux/platform_device.h>
struct platform_driver {
        int (*probe)(struct platform_device *);
        int (*remove)(struct platform_device *);
        void (*shutdown)(struct platform_device *);
        int (*suspend)(struct platform_device *, pm_message_t state);
        int (*resume)(struct platform_device *);
        struct device_driver driver;
        const struct platform_device_id *id_table;
    };
```
**int** platform\_driver\_register(**struct** platform\_driver \*driver);  $/*$  Or, for non hot-pluggable devices  $*/$ **int** platform\_driver\_probe(**struct** platform\_driver \*driver, **int** (\*probe)(**struct** platform\_device \*));

**void** platform\_driver\_unregister(**struct** platform\_driver \*driver);

#### Device Tree

Where are our device's registers?

**#define** PARPORT\_BASE 0x378

Compiling this into the kernel is too fragile: different kernel for each system?

Alternative: a standard data structure holding a description of the hardware platform.

Device Tree: Standard derived from Open Firmware, originally from Sun

```
http://devicetree.org/
```
[http://devicetree.org/Device\\_Tree\\_Usage](http://devicetree.org/Device_Tree_Usage)

<http://elinux.org/images/a/a3/Elce2013-petazzoni-devicetree-for-dummies.pdf>

<http://lwn.net/Articles/572692/>

<http://xillybus.com/tutorials/device-tree-zynq-1>

## Raspberry Pi DTS Excerpt

The Raspberry Pi uses a Broadcom BCM2835 SoC with a 700 MHz ARM processor.

```
/ {
    compatible = "brcm,bcm2835";
    model = "BCM2835":interval = \langle&intc>:
    soc \{compatible = "simple-bus";
         #address-cells = <1>;
from
         #size-cells = \langle 1 \rangle: \angleranges = <0x7e000000
0x20000000
0x02000000
0x02000000>;
                                    address
address
                                             to
                                                      size
         uart@20201000 {
              compatible = "brcm,bcm2835-pl011
brcm,bcm2835-pl011",
                                           Search key
                             "arm,pl011", "arm,primecell";
              reg = <0x7e201000
0x1000
0x1000>;
       base
       address
                                                size
              interrupts = <2 25>;
              clock-frequency = <3000000>;
         };
    };
}
```
## DTS for the VGA\_LED

#### Connected through the "lightweight AXI bridge" Avalon bus address 0 appears to the ARM at 0xff200000

```
lightweight_bridge: bridge@0xff200000 {
   compatible = "simple-bus";
```

```
#address-cells = \langle 1 \rangle;
   #size-cells = <1>:
   ranges = < 0x0 0xff200000 0x200000 >;
   vga_led: vga_led@0 {
      compactible = "altr, vga\_led";reg = <0x0 0x8;
   };
};
```
## Accessing the Device Tree

```
#include <linux/of.h> /* "Open Firmware" */
#include <linux/of_address.h>
/* Table of "compatible" values to search for */
static const struct of_device_id vga_led_of_match[] = {
        \{ .compatible = "altr.vga led" \}.
        {},
};
MODULE_DEVICE_TABLE(of, vga_led_of_match);
/* Platform device info */
static struct platform_driver vga_led_driver = {
        \text{.} \text{driver} = \{name = "vgaled"..owner = THIS MODULE.
                of\_match\_table = of\_match\_ptr(vga\_led_of\_match),},
        remove = \_exit_p(vga\_led\_remove),
};
/* Locate a device's registers, return a pointer to their base */void __iomem *of_iomap(struct device_node *node, int index);
```
Resource allocation a central OS facility

Interface for requesting/releasing memory regions:

**#include** <linux/ioport.h>

**struct** resource \*request\_mem\_region(**unsigned long** start, **unsigned long** extent, **const char** \*name); **void** release\_mem\_region(**unsigned long** start, **unsigned long** extent);

#### I/O Memory Access

Mapping I/O regions in memory; accessing them:

```
#include <linux/io.h>
void *ioremap(unsigned long offset, unsigned long size);
void iounmap(void *addr);
u8 ioread8(const __iomem *addr);
u16 ioread16(const __iomem *addr);
u32 ioread32(const __iomem *addr);
void iowrite8(u8 val, void __iomem *addr);
void iowrite16(u16 val, void __iomem *addr);
void iowrite32(u32 val, void __iomem *addr);
```
## /proc/iomem

# insmod vga\_led.ko vga\_led: init # cat /proc/iomem 00000000-3fffffff : System RAM 00008000-0052262f : Kernel code 00552000-005bd72b : Kernel data ff200000-ff200007 : vga\_led ff705000-ff705fff : ff705000.spi ffa00000-ffa00fff : ff705000.spi ffb40000-ffb4fffe : dwc\_otg ffc02000-ffc0201f : serial ffc03000-ffc0301f : serial ffc04000-ffc04fff : ffc04000.i2c fff00000-fff00fff : fff00000.spi fff01000-fff01fff : fff01000.spi

ff702000-ff703fff : /soc/ethernet@ff702000 ff704000-ff704fff : /soc/dwmmc0@ff704000

## The VGA\_LED Driver: Header File

```
#ifndef _VGA_LED_H
#define _VGA_LED_H
#include <linux/ioctl.h>
#define VGA_LED_DIGITS 8
typedef struct {
 unsigned char digit; /* 0, 1, .. , VGA_LED_DIGITS - 1 */
 unsigned char segments; /* LSB: segment a; MSB: decimal point */
} vga_led_arg_t;
#define VGA_LED_MAGIC 'q'
/* ioctls and their arguments */#define VGA_LED_WRITE_DIGIT _IOW(VGA_LED_MAGIC, 1, vga_led_arg_t *)
#define VGA_LED_READ_DIGIT _IOWR(VGA_LED_MAGIC, 2, vga_led_arg_t *)
#endif
```
## The VGA LED Driver: write digit

**#include** <linux/module.h> **#include** <linux/init.h> **#include** <linux/errno.h> **#include** <linux/version.h> **#include** <linux/platform\_device.h> **#include** <linux/miscdevice.h> **#include** <linux/io.h> **#include** <linux/of.h> **#include** <linux/of\_address.h> **#include** <linux/fs.h> **#include** <linux/uaccess.h> **#include** "vga\_led.h" **#define** DRIVER\_NAME "vga\_led" **struct** vga\_led\_dev { **struct** resource res; /\* Resource: our registers \*/ **void** \_\_iomem \*virtbase; /\* Pointer to registers \*/ u8 segments[VGA\_LED\_DIGITS]; } dev; **static void** write\_digit(**int** digit, u8 segments) { iowrite8(segments, dev.virtbase + digit);  $dev.\n segments[digit] = segments;$ }

```
The VGA_LED Driver: Ioctl
     static long vga_led_ioctl(struct file *f, unsigned int cmd,
                              unsigned long arg)
     {
             vga_led_arg_t vla;
             switch (cmd) {
             case VGA_LED_WRITE_DIGIT:
                     if (copy_from_user(&vla, (vga_led_arg_t *) arg,
                                        sizeof(vga_led_arg_t)))
                             return -EACCES;
                     if (vla.digit > 8)
                             return -EINVAL;
                     write_digit(vla.digit, vla.segments);
                     break;
             case VGA_LED_READ_DIGIT:
                     if (copy_from_user(&vla, (vga_led_arg_t *) arg,
                                        sizeof(vga_led_arg_t)))
                             return -EACCES;
                     if (vla.digit > 8)
                             return -EINVAL;
                     vla.segments = dev.segments[vla.digit];
                     if (copy_to_user((vga_led_arg_t *) arg, &vla,
                                      sizeof(vga_led_arg_t)))
                             return -EACCES;
                     break;
             default: return -EINVAL;
             }
```
## The VGA\_LED Driver: file\_operations

```
static const struct file_operations vga_led_fops = {
        \text{lower} = \text{THIS}\_\text{MODULE},.unlocked_ioctl = vga_led_ioctl,
};
static struct miscdevice vga_led_misc_device = {
        \text{minor} = \text{MISC_DYNAMIC_MINOR},name = DRIVER\_NAME,fops = <math>&vga\_led\_fops</math>,};
```
#### The VGA\_LED Driver: vga\_led\_probe

{

**static int** \_\_init vga\_led\_probe(**struct** platform\_device \*pdev)

```
static unsigned char welcome_message[VGA_LED_DIGITS] = {
        0x3E, 0x7D, 0x77, 0x08, 0x38, 0x79, 0x5E, 0x00};
int i, ret;
```

```
/* Register ourselves as a misc device: creates /dev/vga_led
ret = misc_register(&vga_led_misc_device);
/* Find our registers in device tree; verify availability */ret = of_address_to_resource(pdev->dev.of_node, 0, &dev.res);
if (ret) {
       ret = -ENOENT;goto out_deregister;
}
if (request_mem_region(dev.res.start, resource_size(&dev.res),
                       DRIVER_NAME) == NULL) {
        ret = -EBUSY:
        goto out_deregister;
}
/* Arrange access to our registers (calls ioremap) */
dev.virtbase = of_iomap(pdev->dev.of_node, 0);
if (dev.virtbase == NULL) {
       ret = -ENOMEM;goto out_release_mem_region;
}
```
## The VGA\_LED Driver: probe (cont) & remove

```
/* Display a welcome message */
        for (i = 0; i < VGA LED DIGITS; i++)write_digit(i, welcome_message[i]);
        return 0;
out_release_mem_region:
        release_mem_region(dev.res.start, resource_size(&dev.res));
out_deregister:
        misc_deregister(&vga_led_misc_device);
        return ret;
}
static int vga_led_remove(struct platform_device *pdev)
{
        iounmap(dev.virtbase);
        release_mem_region(dev.res.start, resource_size(&dev.res));
        misc_deregister(&vga_led_misc_device);
        return 0;
}
```

```
The VGA_LED Driver: init and exit
     static const struct of_device_id vga_led_of_match[] = {
             \{ .compatible = "altr, vga_led" \},{},
     };
     MODULE_DEVICE_TABLE(of, vga_led_of_match);
     static struct platform_driver vga_led_driver = {
             \text{.} \text{driver} = \{name = DRIVER\_NAME,.owner = THIS_MODULE,
                     of\_match\_table = of\_match\_ptr(vga\_led_of\_match),},
             remove = \_exit_p(vga\_led\_remove),
     };
     static int __init vga_led_init(void)
     {
             pr_info(DRIVER_NAME ": init\n");
             return platform_driver_probe(&vga_led_driver, vga_led_probe);
     }
     static void __exit vga_led_exit(void)
     {
             platform_driver_unregister(&vga_led_driver);
             pr_info(DRIVER_NAME ": exit\n");
     }
```
### The VGA\_LED Driver

module\_init(vga\_led\_init); module\_exit(vga\_led\_exit);

```
MODULE_LICENSE("GPL");
MODULE_AUTHOR("Stephen_A._Edwards, _Columbia_University");
MODULE_DESCRIPTION("VGA_7-segment_LED Emulator");
```
## References

<http://free-electrons.com/>

[http://www.opersys.com/training/](http://www.opersys.com/training/linux-device-drivers) [linux-device-drivers](http://www.opersys.com/training/linux-device-drivers)

Rubini, Corbet, and Kroah-Hartman, *Linux Device Drivers*, 3ed, O'Reilly <https://lwn.net/Kernel/LDD3/>

The Linux Kernel Source, and its Documentation/driver-model directory.